## **Holography Diamond Interaction** with Kinect

동서대학교

**Dongseo University** 

Yeouf Tan Yung Fu (진용복)

yungfu88@hotmail.com

Dongseo University<br>동서대학교 Institute of Ambient Intelligence

## System Requirements

- Window 7 / Window 8 (32/64 bit)
- Processing 2.0.2
- Simple OpenNi 1.96
- Box 2D

## What Kinect can do?

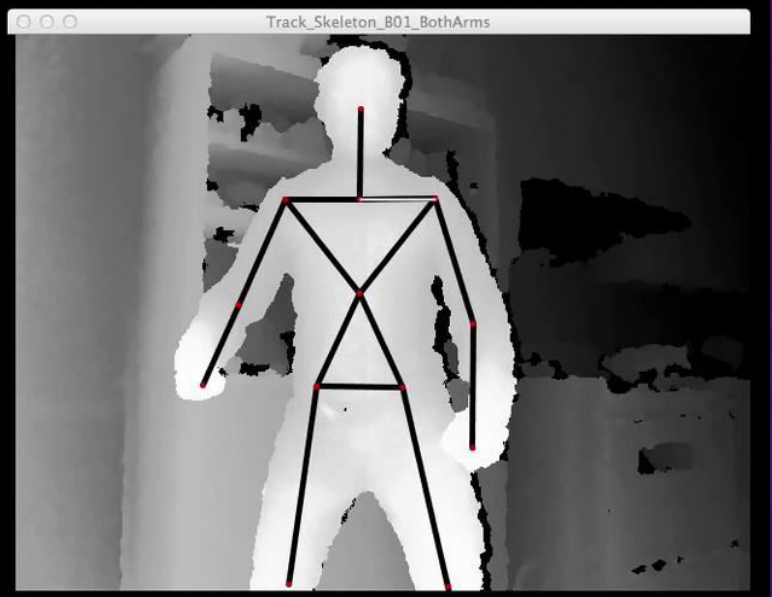

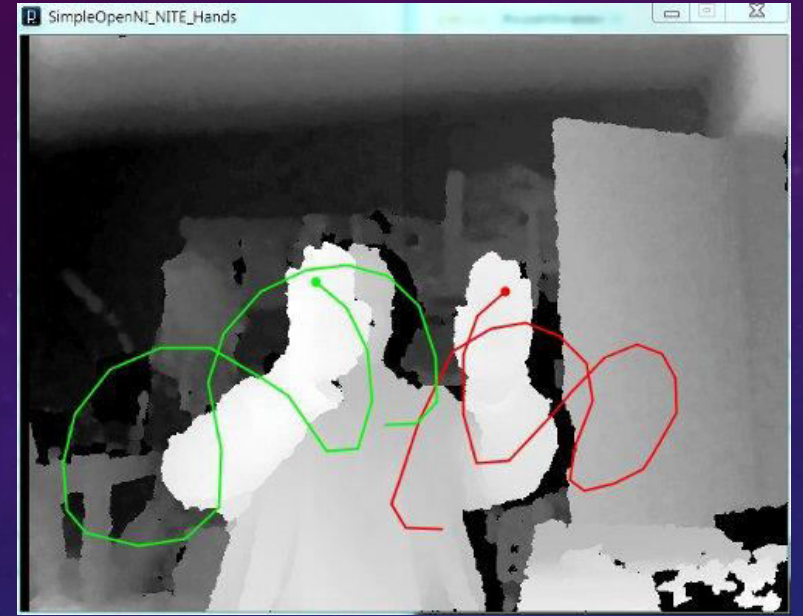

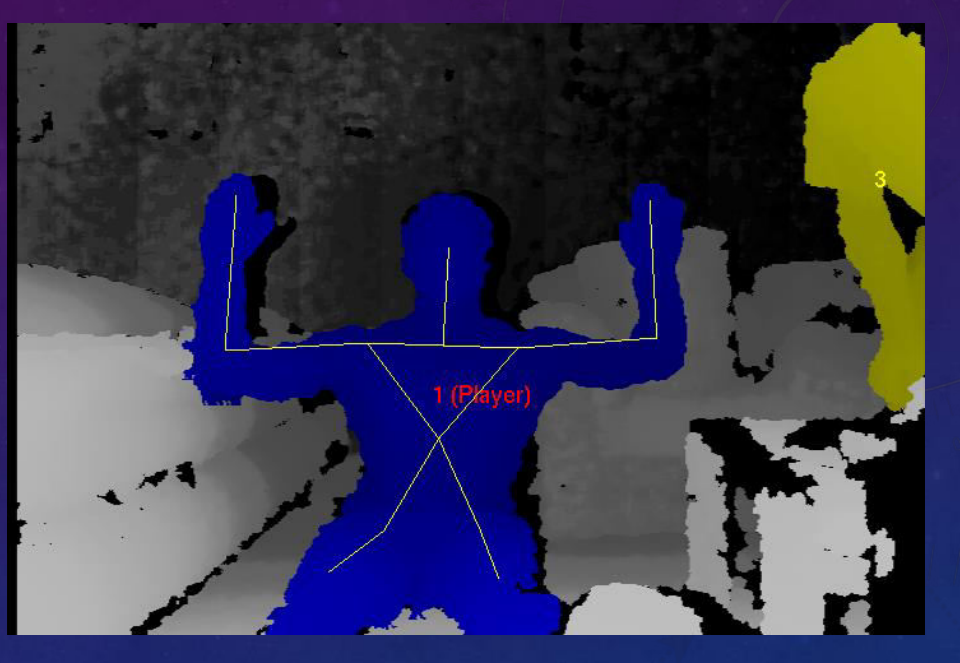

**Human Skeleton &** Location

**Human Hand** Location

**Human Extraction** 

## Kinect & Box2D Installation

#### **KINECT** for Windows

**HOME DISCOVER PURCHASE NEWS PARTNERS**  **DEVELOP** 

what's new downloads

#### **DEVELOPER DOWNLOADS**

The Kinect for Windows software development kit (SDK) enables developers to use C++, C#, or Visual Basic to create applications that support gesture and voice recognition by using the Kinect for Windows sensor and embedded device.

#### Step 1: Set Up Kinect for Windows SDK

The SDK includes drivers for using the Kinect for Windows sensor on compu Windows 7, or Windows Embedded Standard 7. Updated March 18, 2013, 228 MB, English

d devices running Windows 8,

FOLLOW US:

blog

#### Explore the features >

**DOWNLOAD LATEST SDK**  $(\overline{4})$ 

View release notes >

#### Step 2: Set Up Kinect for Windows Developer Toolkit

The toolkit includes Kinect Fusion, new controls for fluid and simple gesture interactions, along with resources such as samples and APIs to save you hours of development time. In addition, the toolkit contains new source code samples, including Kinect Bridge with MATLAB and OPENCV; and other resources to help you streamline touch-free application development with the Kinect for Windows SDK and toolkit. Updated March 18, 2013, 378 MB, English

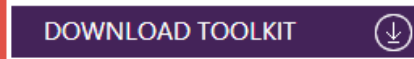

View release notes >

<u>ଜ୍ଜ</u>) simple-openni Search projects OpenNI library for Processing Wiki **Project Home Downloads Issues** Source Search Current downloads  $\vee$  for Search  $1 - 1$  of 1 Filename v Summary + Labels v ReleaseDate  $\mathbf{v}$  Size  $\mathbf{v}$  DownloadCount  $\mathbf{v}$ . Uploaded v  $\leftarrow$  SimpleOpenNI-1.96.zip SimpleOpenNI-1.96 (Win,OSX,Linux) 646 Aug 30 Aug 30 111 MB Featured  $1 - 1$  of 1 Link  $\Box$   $\Box$   $\times$  $\mathbf{p}$ Library Manader Category: All simple openni **IeOpenNI** by Max Rheine simple wrapper for OpenNI(Kinect-Library). efore you can use SimpleOpenNI you have to Install stall OpenNI.  $\Box$  $\mathbf{p}$ leap example | Processing 2.0.3 File Edit Sketch Tools Help  $\bullet$ Run  $Ctrl + R$ Ctrl+Shift+R Present leap et Stop Import Library... Add Library Lear Show Sketch Folder, Ctrl+K Copyr  $divf$ Add File... This minim net Leap Motion library for Processing is free pdf modify it under the terms of the GNU Genera k h the Free Software Foundation, either versio serial (at your option) any later version. video  $\blacksquare$  x  $\overline{P}$ Library Manader  $\sim$ Leap Motion library for Processing is dist  $11$ Contributed useful, but WITHOUT ANY WARRANTY; without MERCHANTABILITY OF FITNESS FOR A PARTICULAL **BlobDetection** Category: All  $\vee$  pbox GMU General Public License for more detail; Control<sub>P5</sub> PBox2D by Daniel Shiffman Fisica library and set of examples for 2D physics You should have received a copy of the GNU along with Lean Motion library for Proces mulation wrapping some aspects of **JBox2D**, fullscreen ava implementation of Box2D. Install keystone LeapMotion OBJLoader OpenCV OpenCV for Processing papaya PBox2D

> PeasyCam SimpleOpenNI

toxiclibs\_p5

toxiclibscore

 $\vee$ 

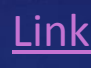

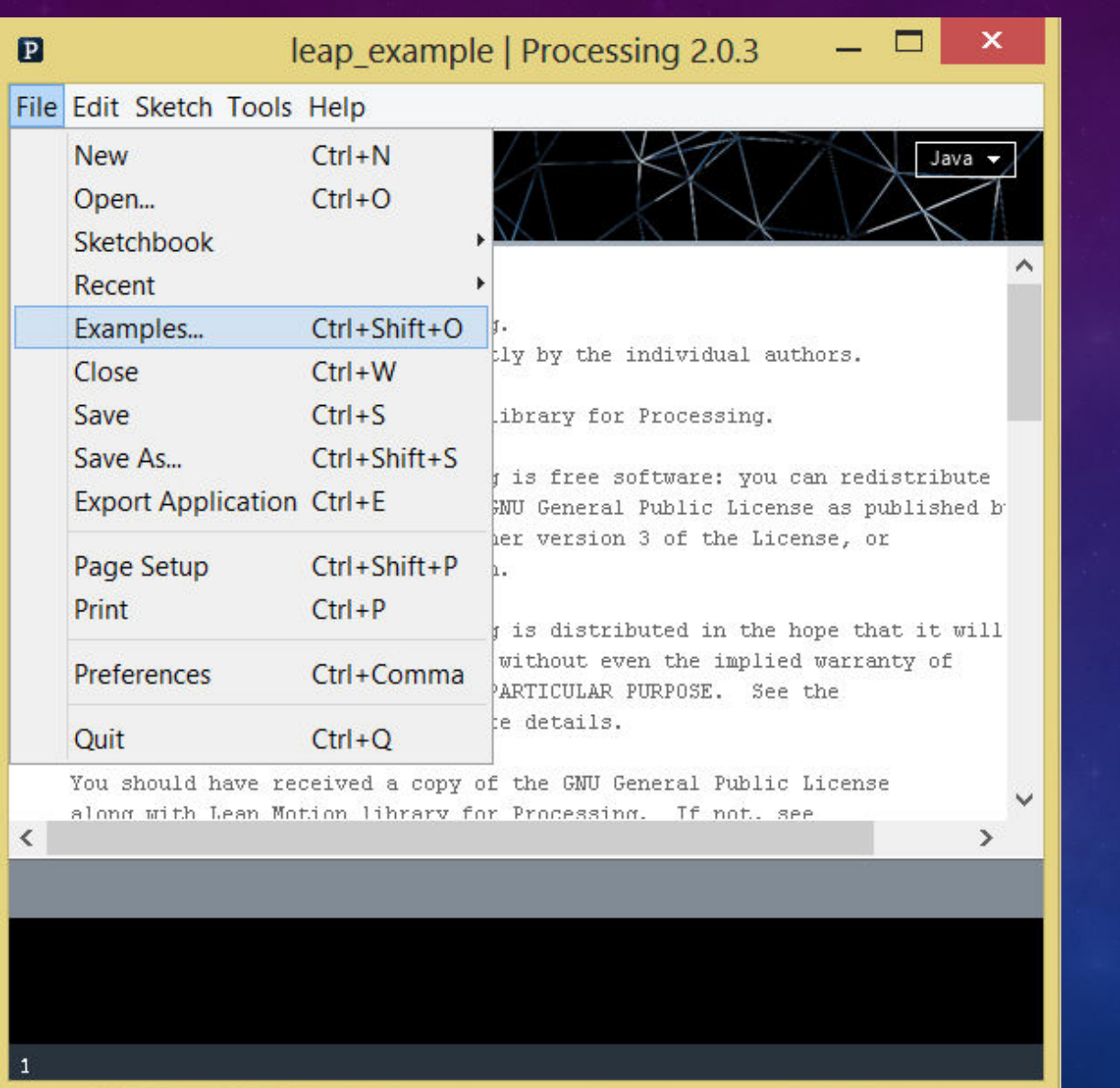

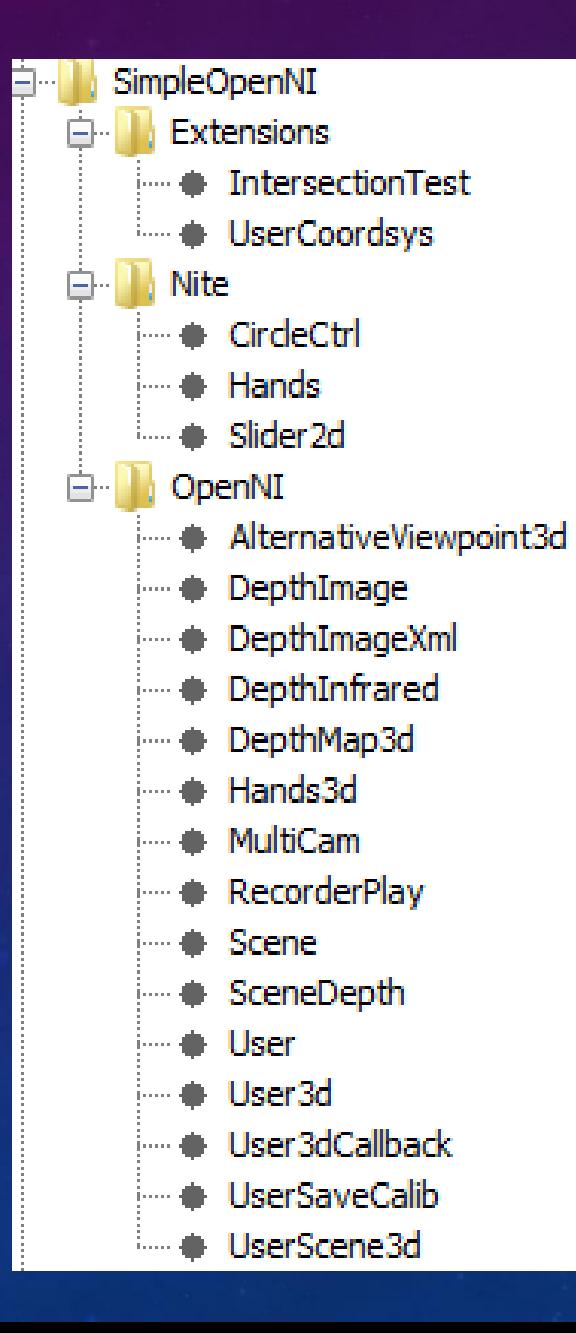

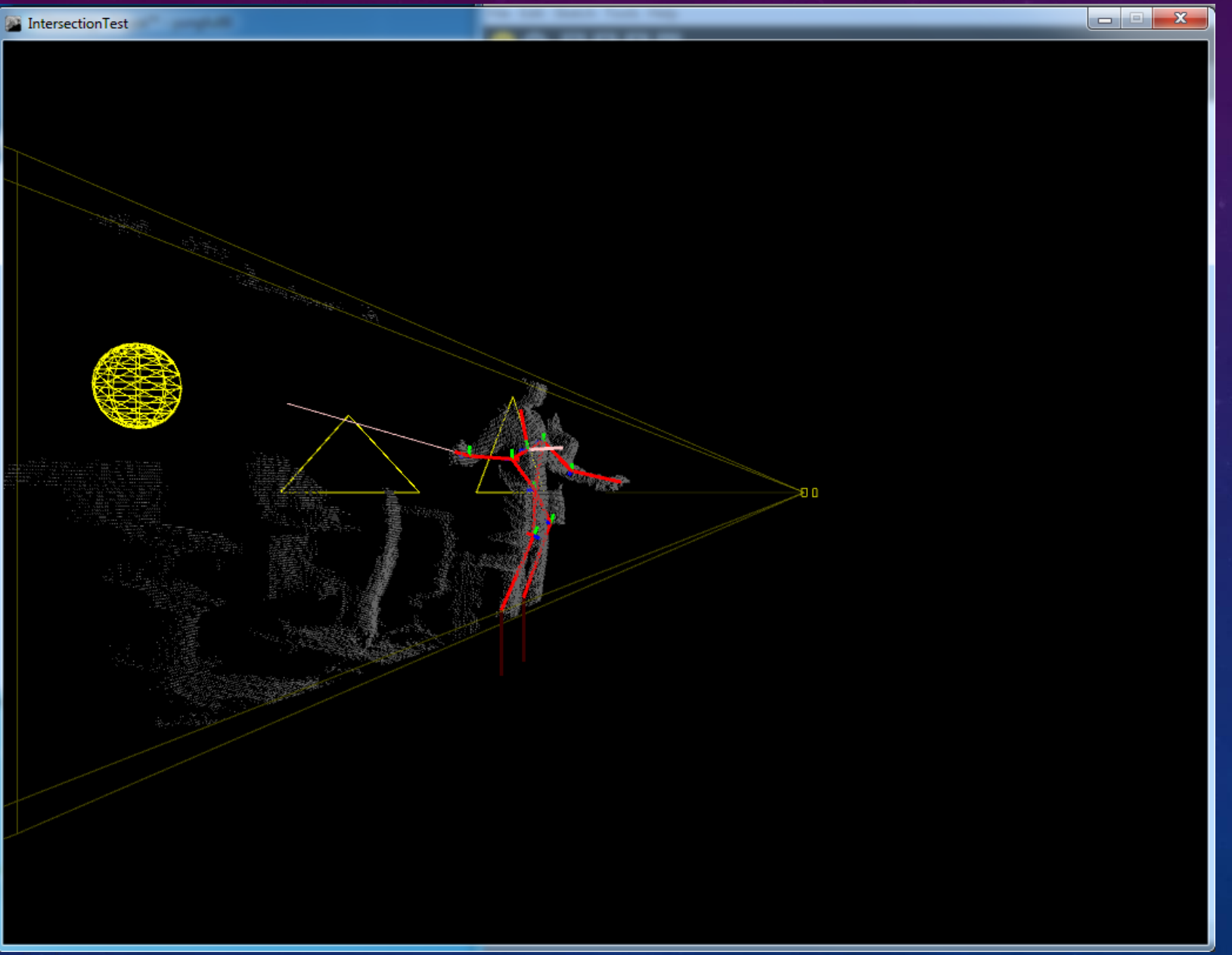

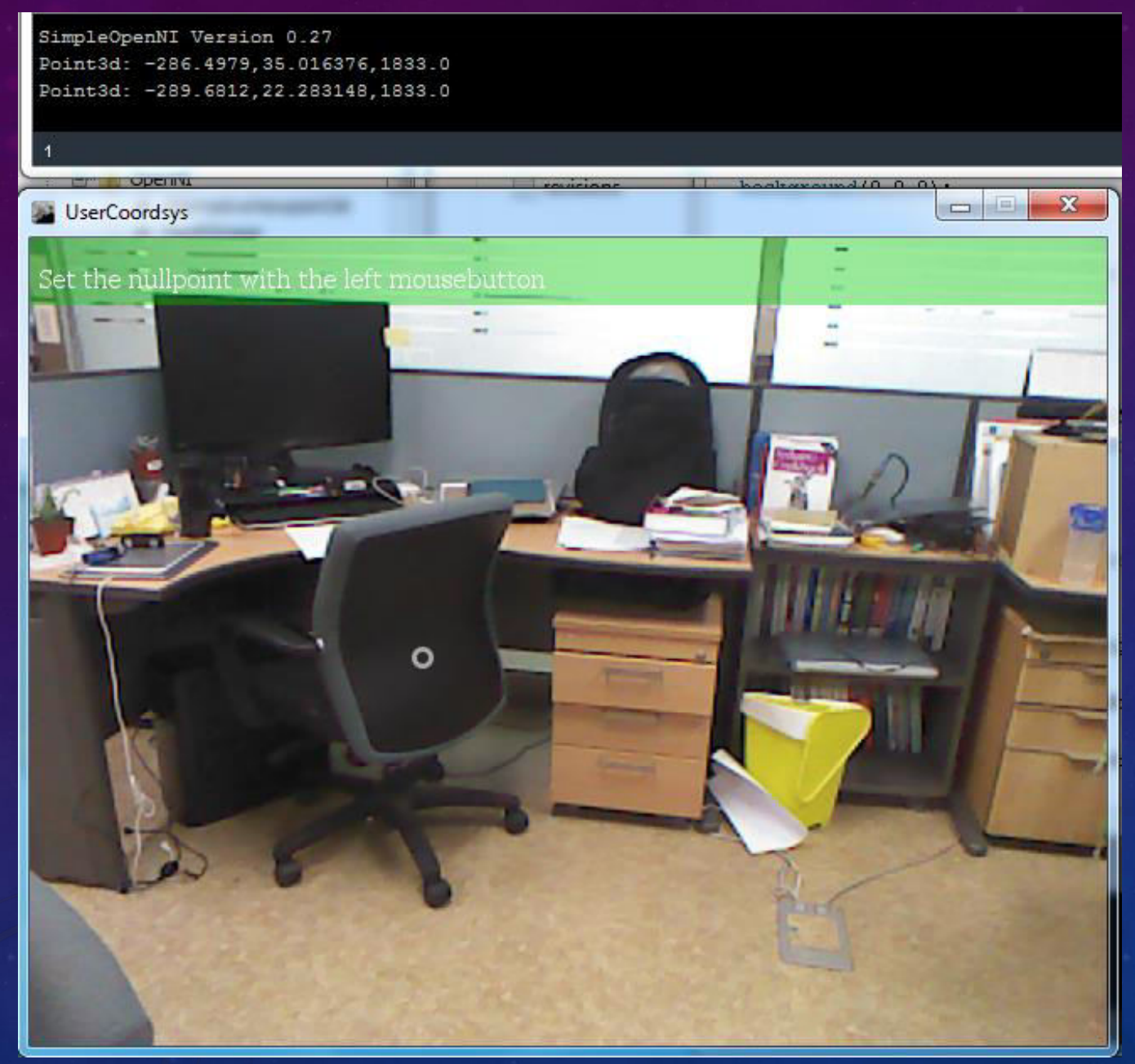

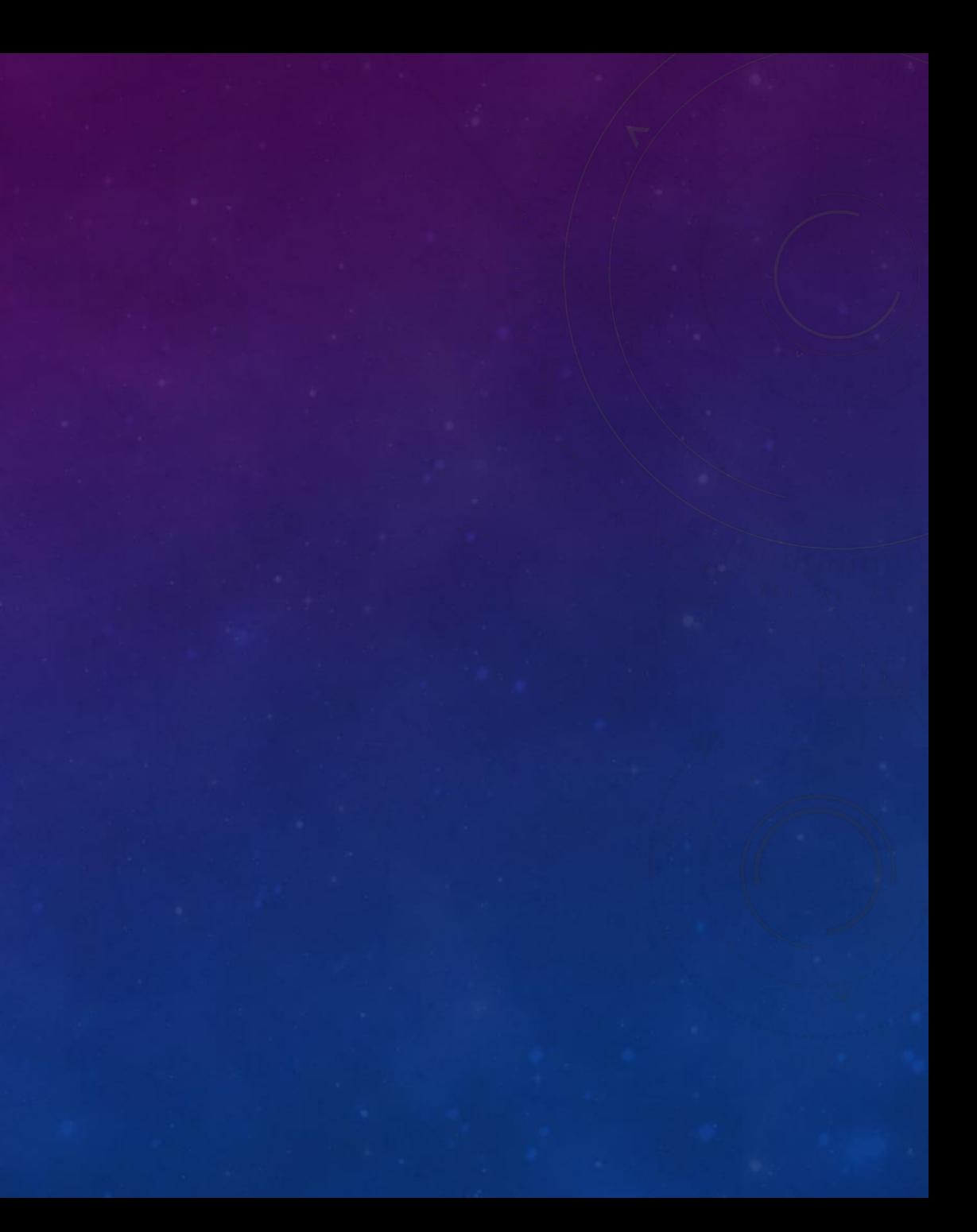

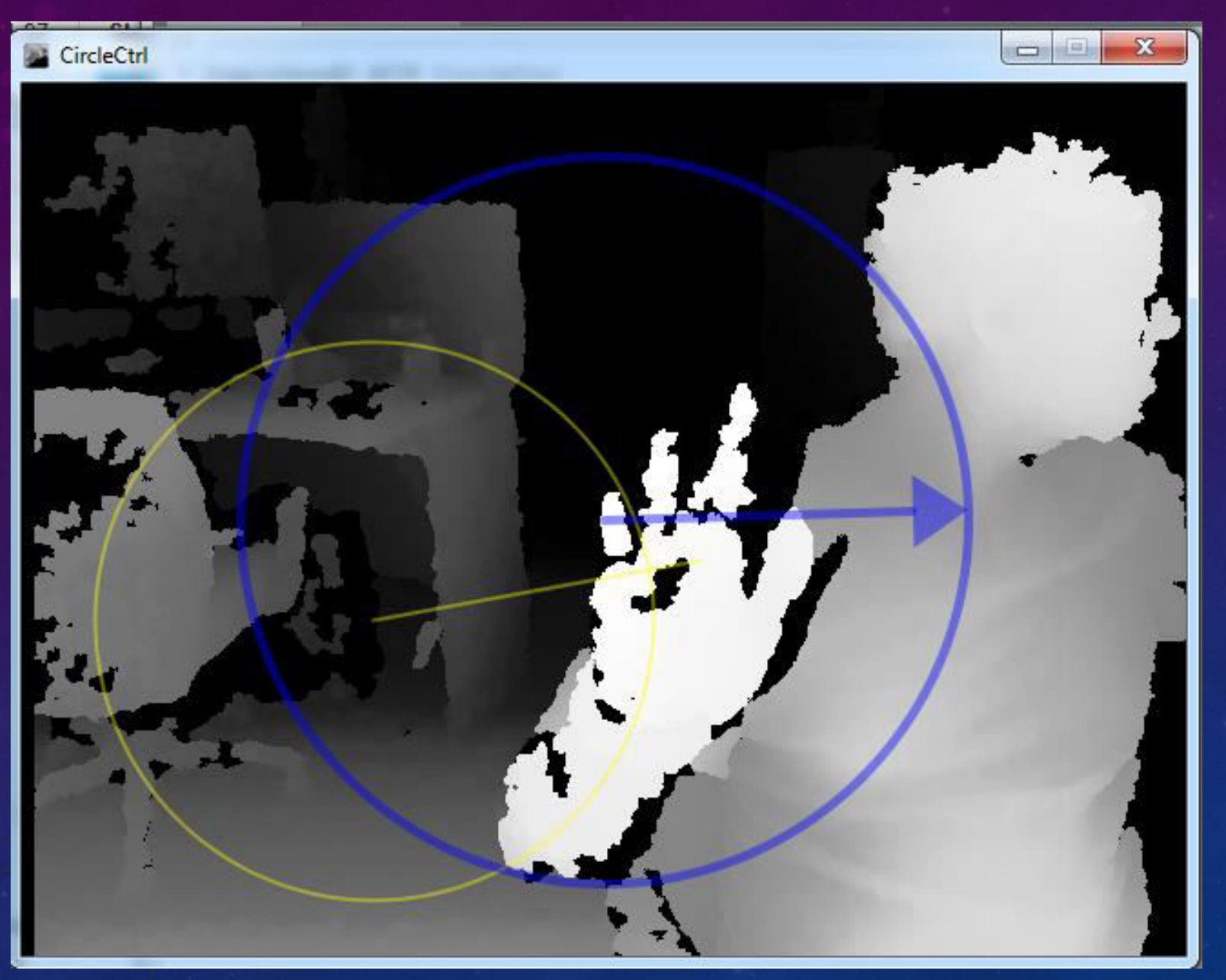

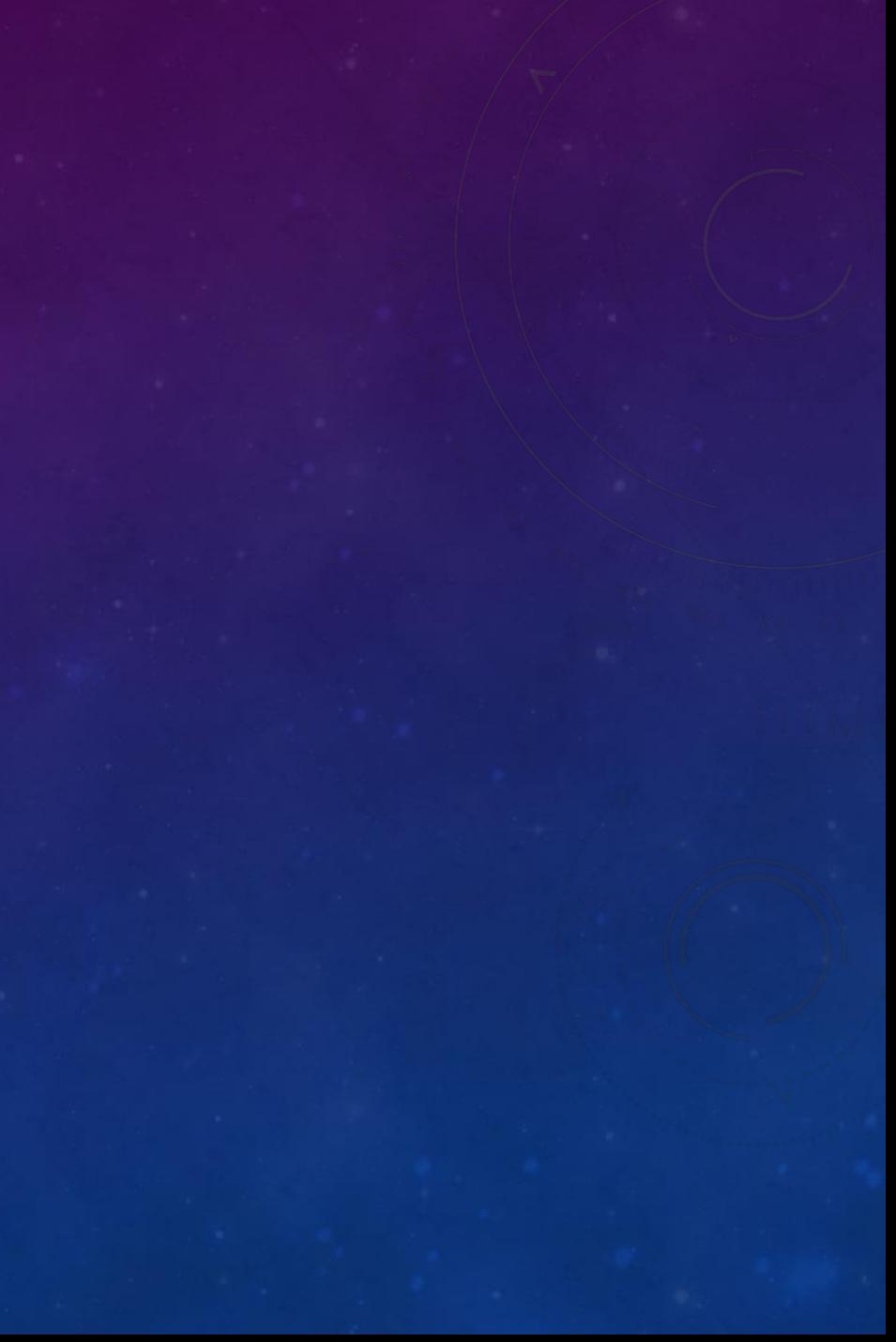

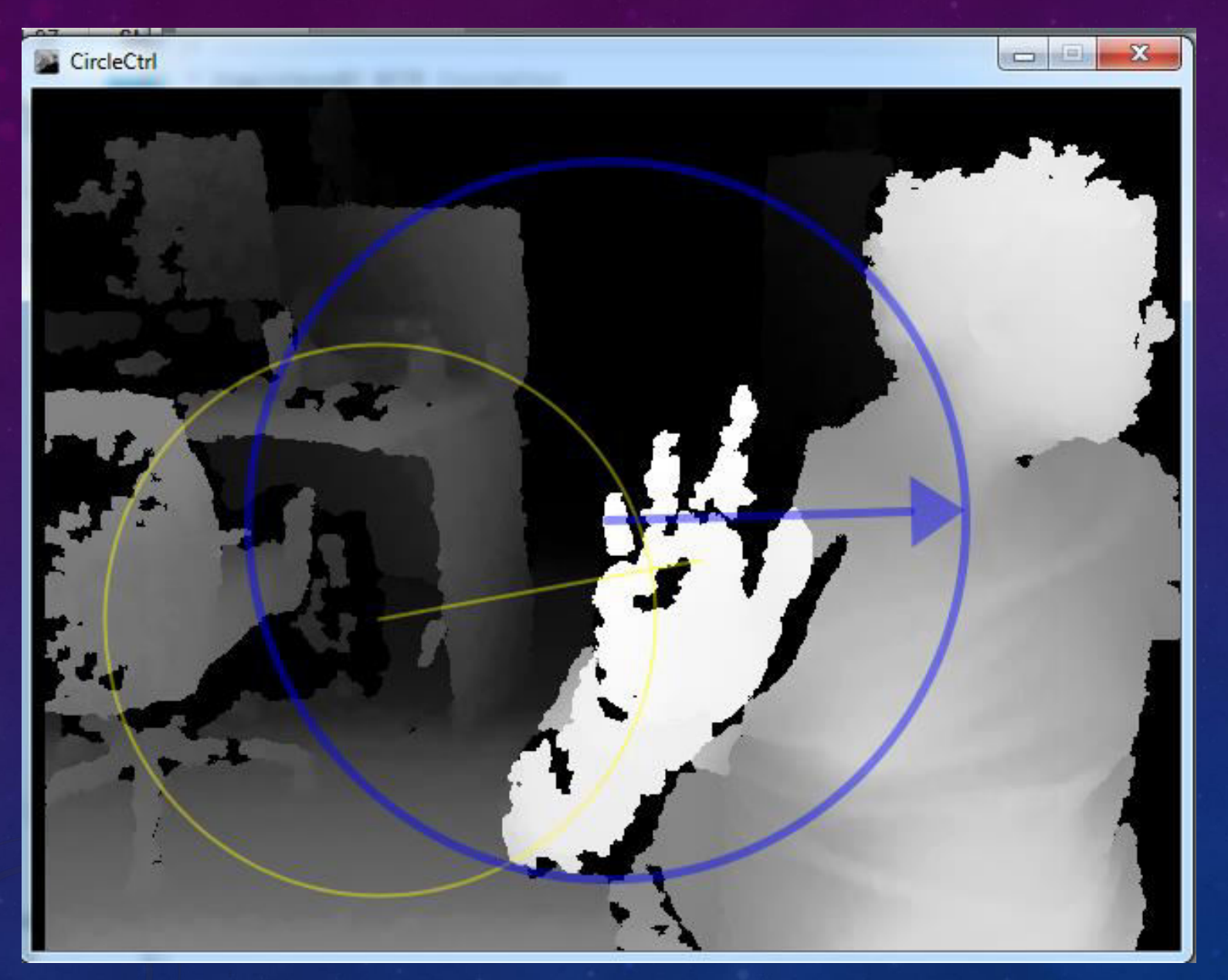

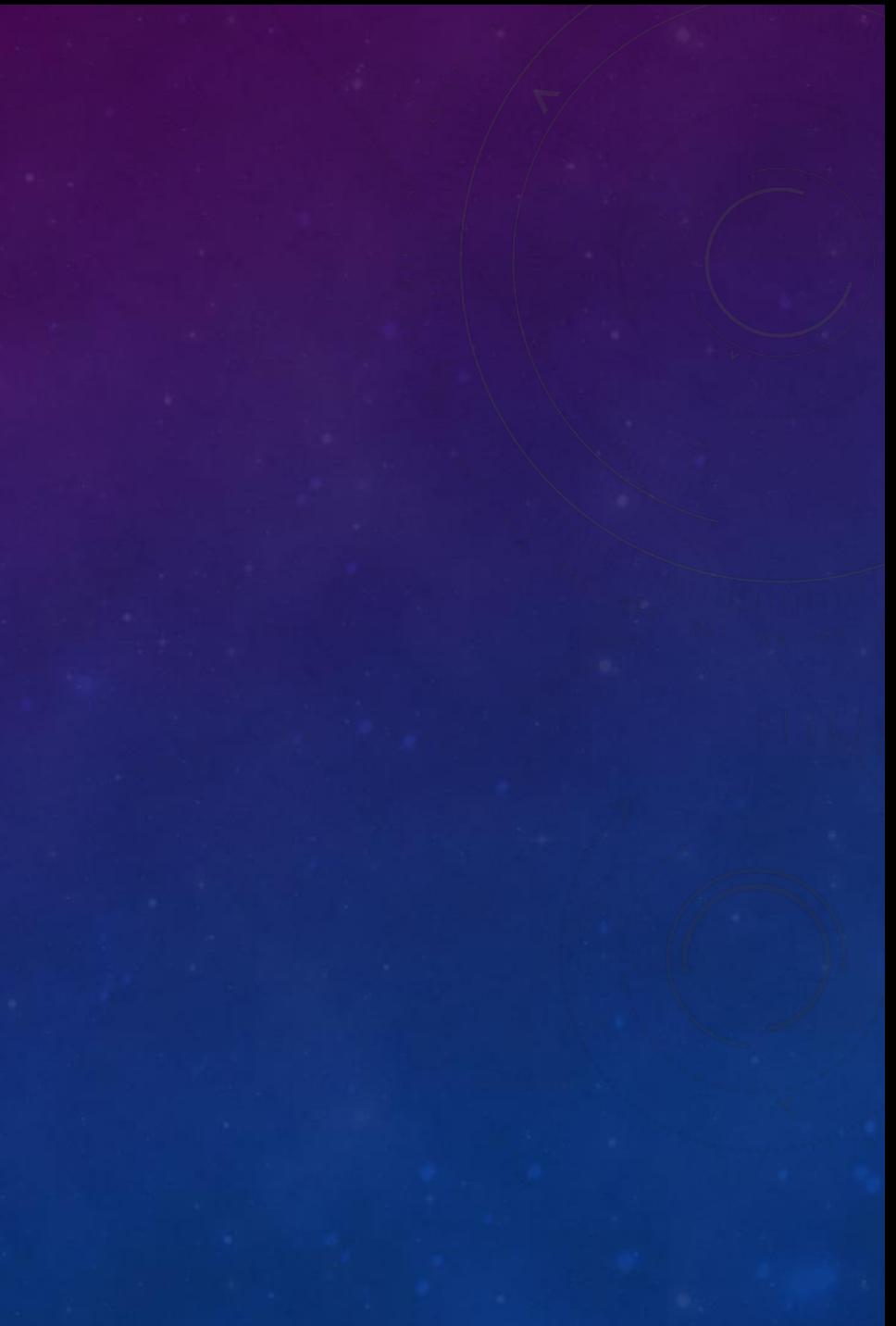

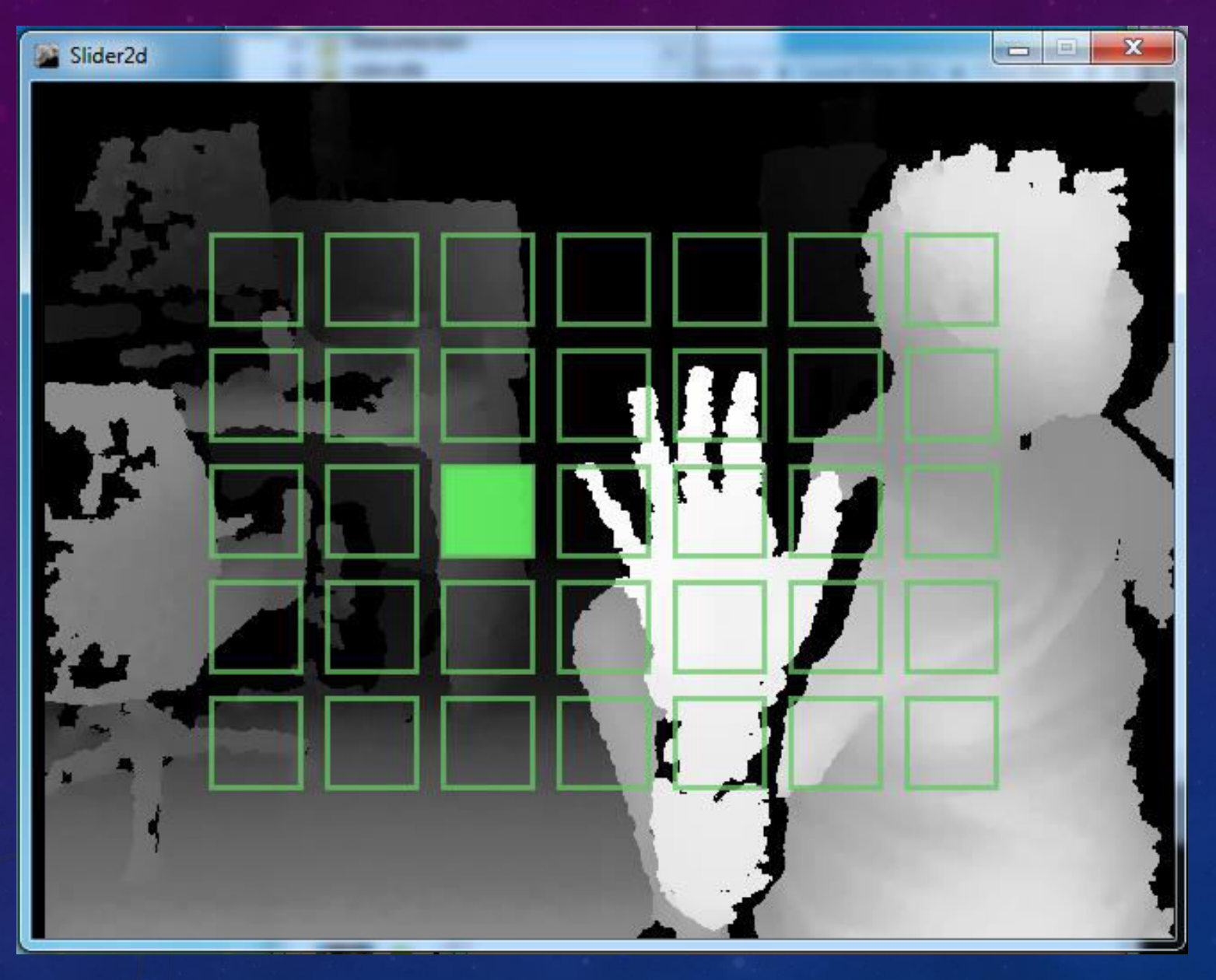

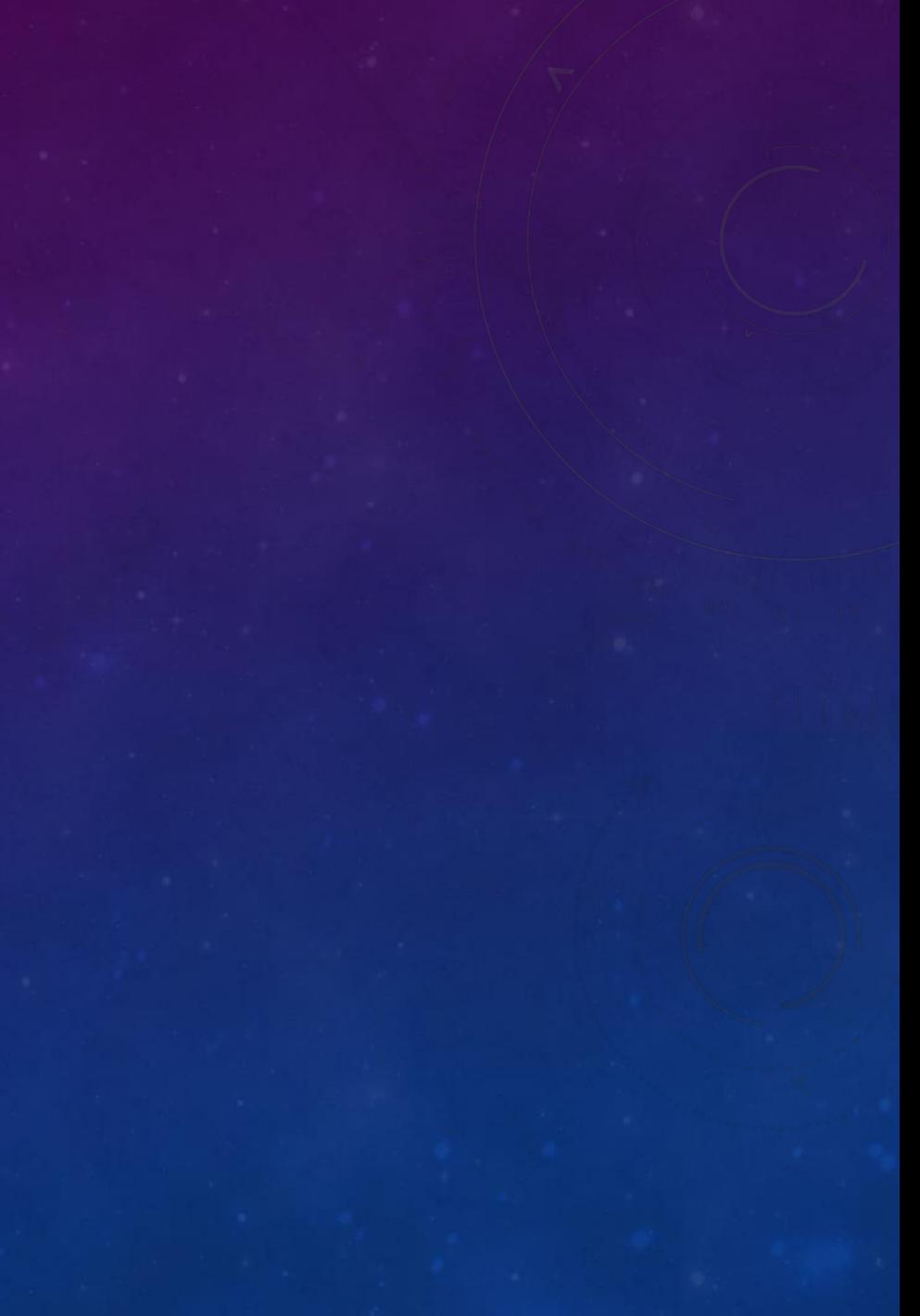

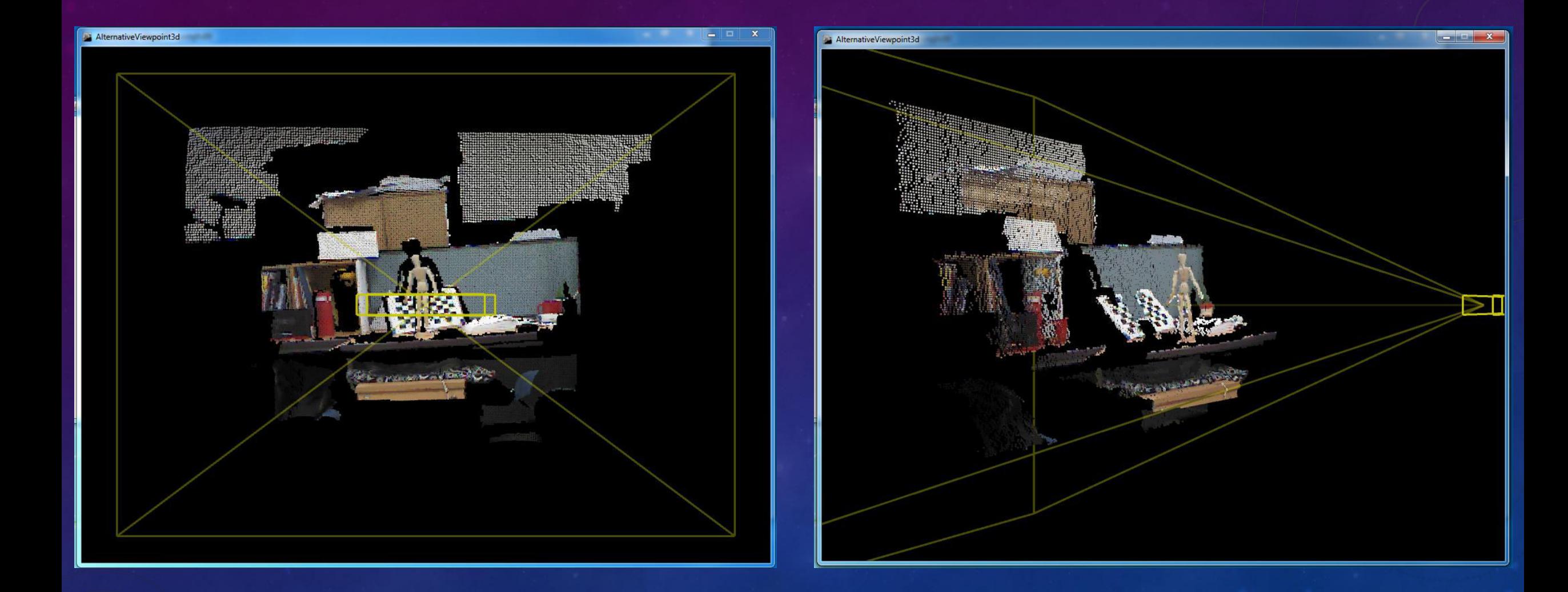

![](_page_11_Picture_1.jpeg)

![](_page_12_Figure_1.jpeg)

![](_page_13_Figure_1.jpeg)

![](_page_14_Picture_1.jpeg)

![](_page_15_Picture_1.jpeg)

![](_page_16_Figure_1.jpeg)

![](_page_18_Figure_1.jpeg)

![](_page_19_Picture_0.jpeg)

## **Description**

• Holography Diamond is a holography interaction which allow you to interact with 2D-Holo contents.

• With the Combination of Holography Diamond with 3D Sensor, user able interact with the object from holography type of view by using body movement such as hands, legs and head.

![](_page_20_Figure_0.jpeg)

![](_page_21_Picture_0.jpeg)

![](_page_21_Picture_1.jpeg)

![](_page_21_Picture_2.jpeg)

#### Interaction

**Human Interaction** Interaction between Human and 2D-Diamond

- This system separate into 2 part Human Detection and Interaction.
- As long as Detection of human is valid, the system will gather location of human in each Pixels.
- Pixels of human location in images will parse to interaction part.
- System will continuously updating Human Pixels location to allow Box2D Diamond bouncing with Human in images.

## **Demonstration Time**

1.Simple OpenNi Example 2.Box2D Example 3.Kinect Project Example 4.Student Project Example

## Questions & Answers?

# Thank You!